Google Closure Compiler принцип работы и использование в современном фронтенде

Ильяс Кабиров iSpring Solutions

#### Опыт разработки

**2006:** PHP, MySQL, шаблонизаторы

**2007-2009:** Flex SDK 3

**2009-2011:** Гибридные приложения (AS3 + Cpp контейнер)

**с 2012:** SPA приложения с использованием Closure Compiler (в 2016 году у нас появились гибридные приложения JS+Cpp)

**С 2018:** фронтенд редактора статей

## Требования к проекту

- $\mathbf{1}$ . Код понятен JS-разработчику
- $2.$ Приоритет на поддержку, а не разработку
- 3. Оптимизированный бандл
- Программист не думает об оптимизациях 4.
- 5. Хороший DX

## Google Closure Compiler

- Компилятор JavaScript в улучшенный JavaScript
- Проверка корректности кода
- Стабильность
- Релизы примерно раз в месяц
- Не требует лишних зависимостей, может работать с обычным JS

#### План доклада

- 1. [Минимизация кода](#page-5-0)
- 2. [Принцип работы](#page-14-0)
- 3. [Оптимизации компилятора](#page-22-0)
- 4. [Пошаговый разбор компиляции](#page-89-0)
- 5. [Советы по использованию](#page-103-0)
- 6. [Интеграция в живой проект](#page-117-0)
- 7. [Выводы](#page-132-0)

## <span id="page-5-0"></span>Минимизация кода

### UglifyJS

const cube =  $x \Rightarrow x * x * x;$ const square =  $x \Rightarrow x * x;$ 

 $console.log(cube(3))$ 

console.log(  $(0 \Rightarrow 0 * 0 * 0)(3)$  $);$ 

#### Google Closure Compiler

**const** *cube* = x => x \* x \* x; **console**.log(27); **const** *square* =  $x \Rightarrow x \cdot x$ ;

```
console.log(cube(3))
```
## UglifyJS

```
class Rudder {
   turn() {
 console
.log
('turn');
 } }
class Wheel {
   pump() {
 console
.log
('pump'
)
 } }
const car = \{ wheel: new Wheel(),
  rudder: new Rudder(),
};
car
.rudder
.turn();
```

```
({
 wheel: new class 
{
     pump() {
 console
.log
("pump");
 }
 \}(),
 rudder: new class 
{
     turn() {
 console
.log
("turn");
 }
  }()
}).rudder
.turn();
```
#### Google Closure Compiler

```
class Rudder { console.log("turn");
  turn() {
     console.log('turn');
  }
}
class Wheel {
  pump() {
     console.log('pump')
 }
}
const car = \{ wheel: new Wheel(),
  rudder: new Rudder(),
};
car.rudder.turn();
```
## UglifyJS

```
const SERVER_CONFIG = {
   url: 'http://example.com',
   port: 8080,
};
function getServerConfig() {
   return SERVER_CONFIG;
}
class UrlGenerator {
   getFullUrl(serverConfig) {
      const {url, port} = serverConfig;
      return `${url}:${port}`;
 }
}
const u = new UrlGenerator();
const url =
   u.getFullUrl(getServerConfig());
console.log(url);
```

```
const l = \{ url: "http://example.com",
   port: 8080
};
const t = new class {
   getFullUrl(l) {
      const {url: t, port: o} = l;
      return `${t}:${o}`;
 }
\}().getFullUrl(1);
console.log(t);
```
#### Google Closure Compiler

```
 url: 'http://example.com',
  port: 8080,
};
function getServerConfig() {
  return SERVER_CONFIG;
}
class UrlGenerator {
   getFullUrl(serverConfig) {
      const {url, port} = serverConfig;
      return `${url}:${port}`;
 }
}
const u = new UrlGenerator();
const url = u.getFullUrl(getServerConfig());
console.log(url);
```
**const** SERVER CONFIG = { **console**.log("http://example.com:8080");

#### Размеры бандлов

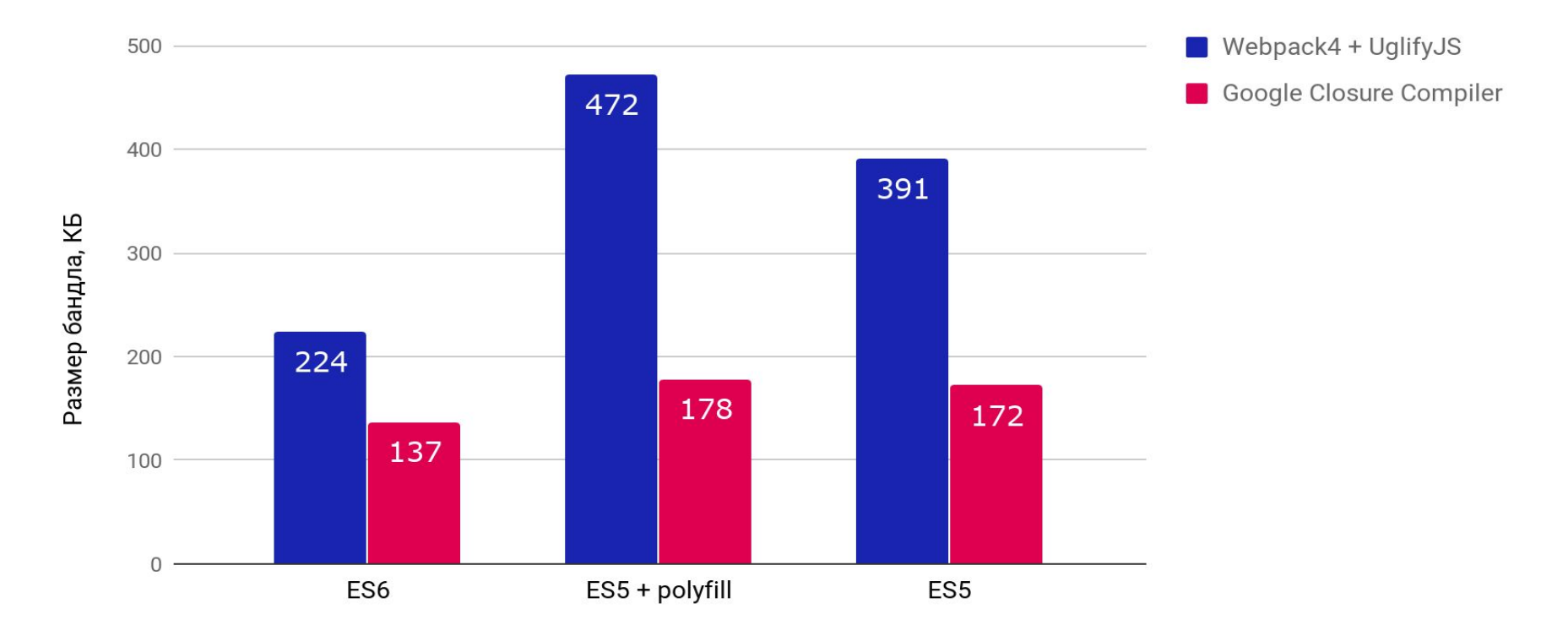

#### Загрузка JS бандла

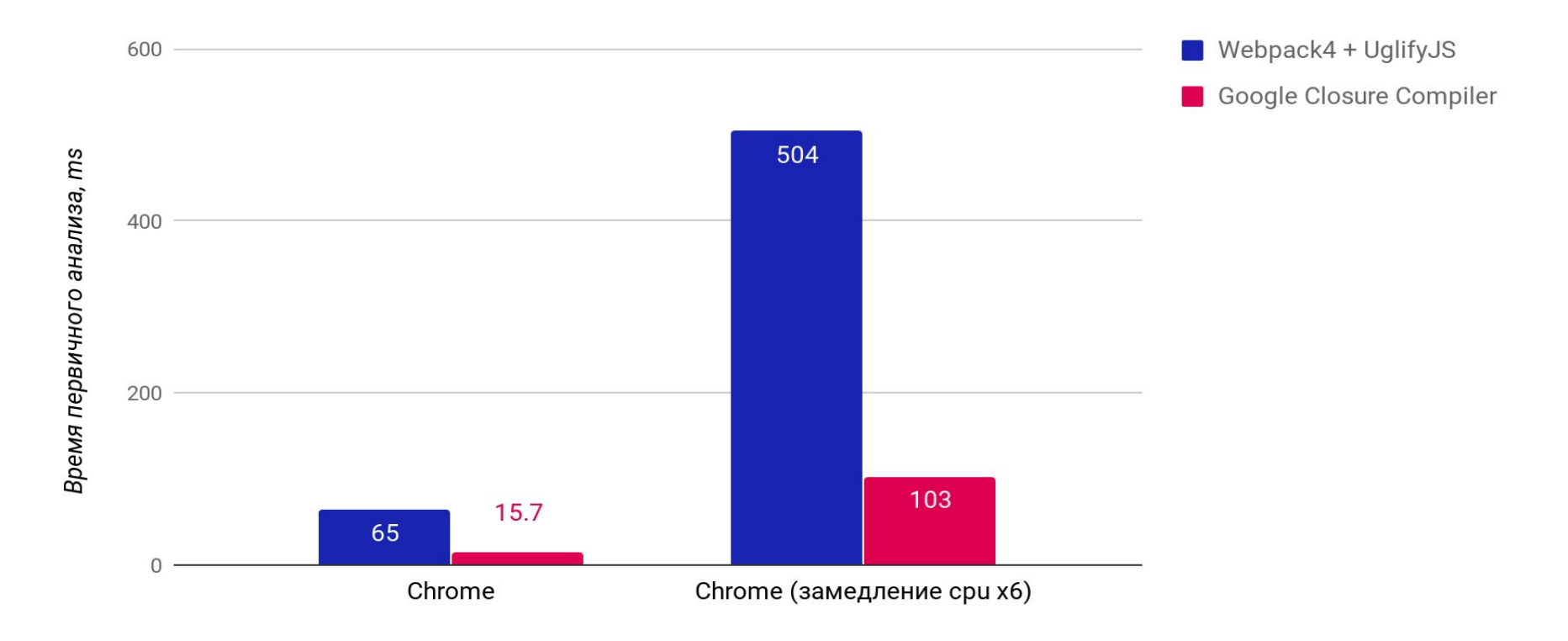

# <span id="page-14-0"></span>Принцип работы

#### Процесс компиляции

- 1. Парсит исходники, строится AST
- 2. Проверяет валидность кода
- 3. Оптимизирует AST
- 4. Генерирует JS-код

### Экспортирование

Обращении к свойству объекта через квадратные скобки предотвращает переименование

```
class Foo {
   bar() {}
}
const foo = new Foo;
console.log(foo.bar())
window['Foo'] = Foo;
Foo.prototype['bar'] = Foo.prototype.bar;
```
#### Externs

Используется для описания API внешних библиотек. Предотвращает переименование методов/свойств.

Аналог тайпингов в TypeScript

```
const immer = \{\}/**
* @param {T} state
* @param {function(T):void} fn
* @return {T}
* @template T
*/
immer.produce = function (state, fn) {}
/**
* @param {boolean} value
*/
immer.setUseProxies = function (value) {}
/**
* @param {boolean} value
*/
immer.setAutoFreeze = function (value) {}
```
#### Основные требования компилятора

- **API всех внешних библиотек описаны в**  $\mathbf{1}$ externs-файлах
- Публичное АРІ вашего приложения  $2.$ экспортировано
- 3. Обращения к свойствам объектов осуществляется через точку
	- Остальные методы и свойства можно  $\partial$ . удалить
	- obj["name"] защищает от переименования  $b.$ только текущее обращение к свойству

#### Основные требования компилятора

- **API всех внешних библиотек описаны в**  $\mathbf{1}$ externs-файлах
- $2.$ Публичное АРІ вашего приложения экспортировано
- 3. Обращения к свойствам объектов осуществляется через точку
	- Остальные методы и свойства можно  $\partial$ . удалить
	- obj["name"] защищает от переименования  $b.$ только текущее обращение к свойству

#### Основные требования компилятора

- $\mathbf{1}$ **API всех внешних библиотек описаны в** externs-файлах
- $2.$ Публичное АРІ вашего приложения экспортировано
- Обращения к свойствам объектов  $3.$ осуществляется через точку
	- Остальные методы и свойства можно  $a.$ удалить
	- obj["name"] защищает от переименования  $b.$ только текущее обращение к свойству

#### Остальные требования компилятора

- 1. Геттеры/сеттеры не содержат side effect-ов
- 2. При объявлении/использовании глобальных свойств явно используется window.prop
- 3. Разрешается использование this только в конструкторах и методах прототипа
- 4. Статические методы класса используются только по прямой ссылке на класс
- 5. Запрещается использование super в статических методах, при наследовании динамически сгенерированного класса (например при использовании миксинов)
- 6. В реализациях toString и valueOf отсутствуют side effect-ы
- 7. Отсутствуют исключения при обращении к переменным
- 8. Оригинальное значение Function.length может измениться

## <span id="page-22-0"></span>Оптимизации компилятора

#### Оптимизация AST

- 1. В зависимости от конфига составляется последовательность оптимизаций
- 2. Существуют одиночные оптимизации и циклы
- 3. В циклах оптимизации повторяются до тех пор, пока есть изменения

#### Упразднены

- J2CL специфика
- Closure специфика
- Сборщики информации
- Транспиляция кода
- Функционал разбиения на чанки

#### Порядок оптимизаций

- 1. [normalize](#page-26-0)
- 2. [optimizeArgumentsArray](#page-33-0)
- 3. [aggressiveInlineAliases](#page-34-0)
- 4. [collapseProperties](#page-36-0)
- 5. [earlyInlineVariables](#page-37-0)
- 6. [earlyPeepholeOptimizations](#page-38-0)
- 7. [removeUnusedCode](#page-41-0)
- 8. [disambiguateProperties](#page-44-0)
- 9. [сodeRemovingLoop](#page-45-0)
- 10. [devirtualizePrototypeMethods](#page-59-0)
- 11. [flowSensitiveInlineVariables](#page-60-0)
- 12. [mainOptimizationLoop](#page-61-0)
- 13. [flowSensitiveInlineVariables](#page-60-0)
- 14. [removeUnusedCode](#page-41-0)

15. [collapseAnonymousFunctions](#page-74-0) 16. [extractPrototypeMemberDeclarations](#page-75-0) 17. [ambiguateProperties](#page-76-0) 18. [renameProperties](#page-77-0) 19. [convertToDottedProperties](#page-78-0) 20. [coalesceVariableNames](#page-79-0) 21. [peepholeOptimizations](#page-49-0) 22. [exploitAssign](#page-81-0) 23. [collapseVariableDeclarations](#page-82-0) 24. [denormalize](#page-83-0) 25. [renameVars](#page-84-0) 26. [renameLabels](#page-85-0) 27. [latePeepholeOptimizations](#page-88-0)

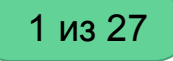

- <span id="page-26-0"></span>Разделяет объявление переменных  $\begin{array}{ccc} \bullet & \bullet & \bullet \\ \bullet & \bullet & \bullet \end{array}$
- Выносит инициализацию переменных за  $\begin{array}{ccc} \bullet & \bullet & \bullet \\ \bullet & \bullet & \bullet \end{array}$ пределы циклов
- Конвертирует while в for  $\begin{array}{ccc} \bullet & \bullet & \bullet \\ \bullet & \bullet & \bullet \end{array}$
- Делает все названия переменных  $\bullet$ уникальными
- Удаляет дублирование объявления  $\bigcirc$ переменных
- Разворачивает стрелочные функции  $\begin{array}{ccc} \bullet & \bullet & \bullet \\ \bullet & \bullet & \bullet \end{array}$

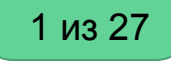

Нормализует кодовую базу для упрощения дальнейших оптимизаций

- Разделяет объявление переменных  $\bullet$
- Выносит инициализацию переменных за  $\begin{array}{ccc} \bullet & \bullet & \bullet \\ \bullet & \bullet & \bullet \end{array}$ пределы циклов
- Конвертирует while в for  $\bullet$
- Делает все названия переменных  $\bigcirc$ уникальными
- Удаляет дублирование объявления  $\bullet$ переменных
- Разворачивает стрелочные функции  $\bullet$

 $//$  до var  $a = 0$ ,  $b = foo()$ ;

// после **var**  $a = 0$ ; **var**  $b = foo()$ ;

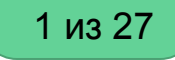

- Разделяет объявление переменных
- Выносит инициализацию переменных за пределы циклов
- Конвертирует while в for  $\bullet$
- Делает все названия переменных  $\bigcirc$ уникальными
- Удаляет дублирование объявления  $\bullet$ переменных
- Разворачивает стрелочные функции  $\bigcirc$

```
// до
for(var i = 0; i < 10; ++i)
  \frac{1}{2} ...
// после
var i = 0;
for(; i < 10; +i)
  \frac{1}{2}...
```
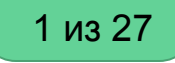

- Разделяет объявление переменных
- Выносит инициализацию переменных за пределы циклов
- Конвертирует while в for
- Делает все названия переменных  $\begin{array}{ccc} \bullet & \bullet & \bullet \\ \bullet & \bullet & \bullet \end{array}$ уникальными
- Удаляет дублирование объявления  $\bullet$ переменных
- Разворачивает стрелочные функции  $\bullet$

```
// до
while(c < b)\frac{1}{2}...
// после
for(j, c < b; )\frac{1}{2} ...
```
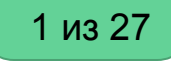

- Разделяет объявление переменных
- Выносит инициализацию переменных за пределы циклов
- Конвертирует while в for
- Делает все названия переменных  $\bullet$ уникальными
- Удаляет дублирование объявления  $\bullet$ переменных
- Разворачивает стрелочные функции  $\bullet$

```
// до
let a = 'outer';let a = 'inner';// после
let a = 'outer';let a$jscomp$1 = 'inner';
```
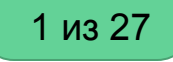

Нормализует кодовую базу для упрощения дальнейших оптимизаций

- Разделяет объявление переменных
- Выносит инициализацию переменных за пределы циклов
- Конвертирует while в for
- Делает все названия переменных  $\bullet$ уникальными
- Удаляет дублирование объявления  $\bullet$ переменных
- Разворачивает стрелочные функции  $\bigcirc$

 $//$  до var  $a = 1$ ; var  $a = 2$ ; // после var  $a = 1$ ;  $a = 2$ ;

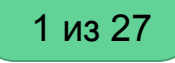

- Разделяет объявление переменных
- Выносит инициализацию переменных за пределы циклов
- Конвертирует while в for
- Делает все названия переменных  $\bullet$ уникальными
- Удаляет дублирование объявления  $\bullet$ переменных
- Разворачивает стрелочные функции  $\bullet$

```
// до
() => 1;
// после
() => {
  return 1;
}
```
## <span id="page-33-0"></span>optimizeArgumentsArray

Убирает использование arguments в функциях // до

```
function() {
   alert(arguments[0] + arguments[1])
}
// после
function(a, b) {
  alert(a + b)
```
}

2 из 27

#### <span id="page-34-0"></span>aggressiveInlineAliases

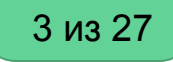

- Инлайнит алиасы, когда они по факту являются константами
- В случае изменения объекта, после объявления алиаса, изменений не будет

```
// до
var bar = obj.foo.bar;
alert(bar);
```

```
// после
var bar = null;
alert(obj.foo.bar);
```
#### aggressiveInlineAliases

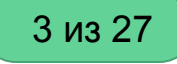

- Инлайнит алиасы, когда они по факту являются константами
- В случае изменения объекта, после объявления алиаса, изменений не будет

```
var bar = obj.foo.bar;
obj.foo = {};
alert(bar);
```
### <span id="page-36-0"></span>collapseProperties

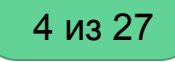

Схлапывает глобальные объекты/неймспейсы путем замены " на '\$' в их имени. Это уменьшает время доступа к свойству в браузере и позволяет переименовывать эффективнее.

```
// до
var a = \{\};a \cdot b = \{\};a.b.c = \{\};var d = a.b.c;
```

```
// после
var a\bf{b}\c = {};
var d = a$b$c;
```
### <span id="page-37-0"></span>inlineVariables

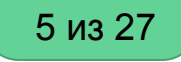

Находит переменные, которые используются один раз и инлайнит их.

// до **var**  $a = foo()$ ; a  $\delta\delta$  alert $(3)$ ;

// после foo()  $\delta \delta$  alert(3);

# <span id="page-38-0"></span>earlyPeepholeOptimizations

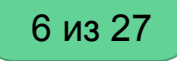

Оптимизация для удаления неиспользуемого кода

- Удаляет блоки без сайд эффектов
- Удаляет условные блоки/циклы, которые никогда не будут исполнены

# earlyPeepholeOptimizations

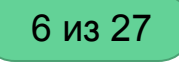

Оптимизация для удаления неиспользуемого кода

- Удаляет блоки без сайд эффектов  $\bullet$
- Удаляет условные блоки/циклы, которые  $\bullet$ никогда не будут исполнены

let  $x;$ 'hi'

# earlyPeepholeOptimizations

Оптимизация для удаления неиспользуемого кода

- Удаляет блоки без сайд эффектов
- Удаляет условные блоки/циклы, которые никогда не будут исполнены

// до **if**  ( 1) {  $x = 1;$ } **else**  {  $x = 2;$ } // после  $x = 1;$ 

### <span id="page-41-0"></span>removeUnusedCode

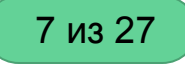

Сборщик мусора для объявлений функций и переменных

- Удаляет неиспользуемые классы,  $\bullet$ свойства классов и переменные
- При наличии возможных сайд эффектов,  $\bullet$ оставляет правую часть

### removeUnusedCode

7 из 27

Сборщик мусора для объявлений функций и переменных

- Удаляет неиспользуемые классы, свойства классов и переменные
- При наличии возможных сайд эффектов, оставляет правую часть

// до **var** foo = 3 , **var** bar = 4 ; window.foo = foo;

// после **var** foo = **3;** window.foo = foo;

### removeUnusedCode

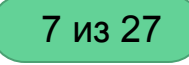

Сборщик мусора для объявлений функций и переменных

- Удаляет неиспользуемые классы,  $\bullet$ свойства классов и переменные
- При наличии возможных сайд эффектов,  $\bullet$ оставляет правую часть

 $//$  до **var**  $a = d$ oSomething()

// после doSomething()

### disambiguateProperties

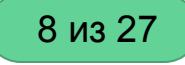

Переименовывает свойства объектов, добавляя информацию о владельце

 $//$  до Foo.a

// после Foo.Foo\$a

# <span id="page-45-0"></span>codeRemovingLoop

- $1<sub>1</sub>$ *inlineValiables*
- $2.$ collapseObjectLiterals
- $3.$ removeUnusedCode
- peepholeOptimizations 4.
- 5. removeUnreachableCode

### <span id="page-46-0"></span>inlineVariables (1 из 5)

9 из 27

[Описание](#page-37-0)

# <span id="page-47-0"></span>collapseObjectLiterals (2 из 5)

9 из 27

Безопасная версия [collapseProperties](#page-36-0)

```
// до
function f() {
 var a = \{ x:x(),
     y: y() };
  f(a.x, a.y);
}
// после
function f() {
   var JSCompiler_object_inline_x_0 = x();
   var JSCompiler_object_inline_y_1 = y();
   f(JSCompiler_object_inline_x_0, 
JSCompiler object inline y 1);
}
```
### <span id="page-48-0"></span>removeUnusedCode (3 из 5)

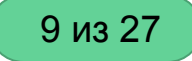

[Описание](#page-41-0)

9 из 27

#### <span id="page-49-0"></span>Включает в себя [earlyPeepholeOptimizations](#page-38-0)

- Оптимизирует точки выхода return/break/continue
- Минимизирует условия
- Заменяет if-ы тернарным оператором
- Заменяет конструкторы Array/Object литералами
- Оптимизирует инициализацию массивов/объектов
- Предвыполняет операции с примитивами

9 из 27

Включает в себя [earlyPeepholeOptimizations](#page-38-0)

- Оптимизирует точки выхода return/break/continue
- Минимизирует условия
- Заменяет if-ы тернарным оператором
- Заменяет конструкторы Array/Object литералами
- Оптимизирует инициализацию массивов/объектов
- Предвыполняет операции с примитивами

```
// до
function f() {
  if (success()} {
      return 1;
   } else {
      return 2
   }
}
// после
function f() {
   return success()
      ? 1
       : 2;
}
```
Включает в себя [earlyPeepholeOptimizations](#page-38-0)

- Оптимизирует точки выхода return/break/continue
- Минимизирует условия
- Заменяет if-ы тернарным оператором
- Заменяет конструкторы Array/Object литералами
- Оптимизирует инициализацию массивов/объектов
- Предвыполняет операции с примитивами

```
// до
if (x) {
  foo():}
```
// после **x** && foo();

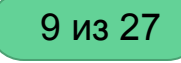

Включает в себя [earlyPeepholeOptimizations](#page-38-0)

- Оптимизирует точки выхода return/break/continue
- Минимизирует условия
- Заменяет if-ы тернарным оператором
- Заменяет конструкторы Array/Object литералами
- Оптимизирует инициализацию массивов/объектов
- Предвыполняет операции с примитивами

// до if  $(x)$  { foo(); } **else** { bar(); } // после **x** ? foo() : bar();

Включает в себя [earlyPeepholeOptimizations](#page-38-0)

- Оптимизирует точки выхода return/break/continue
- Минимизирует условия
- Заменяет if-ы тернарным оператором
- Заменяет конструкторы Array/Object литералами
- Оптимизирует инициализацию массивов/объектов
- Предвыполняет операции с примитивами

```
// до
var \times = new Array();
var y = new Object();
```

```
// после
var \times = [\ ];
var y = \{\};
```
Включает в себя [earlyPeepholeOptimizations](#page-38-0)

- Оптимизирует точки выхода return/break/continue
- Минимизирует условия
- Заменяет if-ы тернарным оператором
- Заменяет конструкторы Array/Object литералами
- Оптимизирует инициализацию массивов/объектов
- Предвыполняет операции с примитивами

```
// до
var a = [];
a[0] = 0;// после
var a = [0];
```
Включает в себя [earlyPeepholeOptimizations](#page-38-0)

- Оптимизирует точки выхода return/break/continue
- Минимизирует условия
- Заменяет if-ы тернарным оператором
- Заменяет конструкторы Array/Object литералами
- Оптимизирует инициализацию массивов/объектов
- Предвыполняет операции с примитивами

```
// до
x = 1 + 7;y = 'abcdef'.indexOf('b');
// после
x = 8;
```
 $y = 1$ ;

# removeUnreachableCode (5 из 5)

- Удаляет код после return/break/throw
- Удаляет обращение к свойствам, без сохранения результата
- Удаляет неиспользуемые литералы

```
// до
if (x) {
   return;
   alert('unreachable');
}
// после
if (x) {
   return;
}
```
### removeUnreachableCode (5 из 5)

9 из 27

- Удаляет код после return/break/throw
- Удаляет обращение к свойствам, без сохранения результата
- Удаляет неиспользуемые литералы

MyClass.**prototype**.**memberName**;

element.**offsetHeight**;

# removeUnreachableCode (5 из 5)

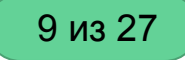

- Удаляет код после return/break/throw
- Удаляет обращение к свойствам, без сохранения результата
- Удаляет неиспользуемые литералы

**true**; **'hi'**; **if**  $(x)$  { 1; }

### devirtualizePrototypeMethods

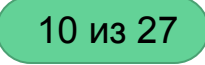

Заменяет вызовы методов прототипа вызовом функции, первым параметром в которую this приходит первым аргументом

```
// до
A.prototype.accumulate = function(value) {
   this.total += value;
   return this.total;
}
var total = a.accumulate(2);
// после
var accumulate = function(self, value) {
   self.total += value;
   return self.total;
}
var total = accumulate(a, 2);
```
### flowSensitiveInlineVariables

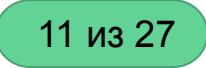

Находит переменные, которые используются один раз и инлайнит их.

# mainOptimizationLoop

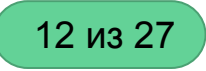

- $1<sub>1</sub>$ codeRemovingLoop
- $2.$ inlineSimpleMethods
- $3.$ *inlineProperties*
- 4. deadPropertyAssignmentElimination
- 5. optimizeCalls
- 6. *inlineFunctions*
- $7.$ deadAssignmentsElimination

# codeRemovingLoop (1 из 7)

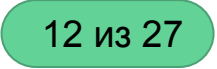

[Описание](#page-45-0)

# <span id="page-63-0"></span>inlineSimpleMethods (2 из 7)

12 из 27

Инлайнит вызовы функций-геттеров. Сами функции не трогает.

```
// до
Foo.prototype.bar = function() {
   return this.baz;
}
var x = (new Foo).bar();
// после
```

```
Foo.prototype.bar = function() {
  return this.baz;
}
```

```
var x = (new Foo).baz;
```
# <span id="page-64-0"></span>inlineProperties (3 из 7)

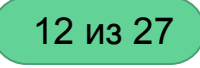

Ищет константные свойства и инлайнит их использование

```
// до
/* @constructor */function Foo() \{/** atype {?number} */this.a = 1;
var f = new Foo;var x = f.a;// после
/* @constructor */
function Foo() \{\left(\sqrt{1+x} \text{ at type } \{? \text{ number}\}\right) */
  this.a = 1;
var f = new Foo;var x = 1;
```
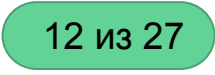

# deadPropertyAssignmentElimination (4 из 7)

Удаляет лишние присваивания свойству класса

```
// до
var foo = function() {
  this.a = 10;
  this.a = 20;
}
// после
var foo = function() {
   10;
   this.a = 20;
}
```
# <span id="page-66-0"></span>optimizeCalls (5 из 7)

Оптимизирует вызовы функций.

- Если во всех вызовах функции в параметр передается одно значение добавляет переменную в тело функции, а параметр выпиливает.
- Если возвращаемое значение не используется, то функция перестает возвращать значение

```
// до
function foo(a,b,c) {
   console.log(a,b);
   return c;
}
foo(1,2,3);foo(<b>0</b>,<b>2</b>,<b>4</b>);
```

```
// после
function foo(a,c) {
   var b = 2;
   console.log(a,b);
   c;
  return;
}
foo(1, 3);foo(0, 4);
```
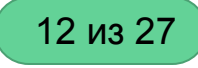

# optimizeCalls (5 из 7)

Оптимизирует вызовы функций.

- Если во всех вызовах функции в параметр передается одно значение добавляет переменную в тело функции, а параметр выпиливает.
- Если возвращаемое значение не используется, то функция перестает возвращать значение

```
// до
function foo(a,b,c) {
   console.log(a,b);
   return c;
}
foo(1,2,3);foo(<b>0</b>, 2, 4);
```

```
// после
function foo(a,c) {
  var b = 2;
   console.log(a,b);
   c;
  return;
}
foo(1, 3);foo(0, 4);
```
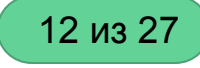

# inlineFunctions (6 из 7)

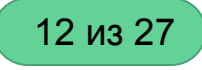

- Любые функции, которые вызываются только 1 раз. Сворачивает IIFE
- либо тело функции меньше вызова функции
- При инлайне сложных функций использует метки

```
// до
function 
a() {
 return 
{
 foo: 'foo'
,
     bar: 'bar'
   }; }
var x = 
a();
// после
var \times = {
 foo
:"foo"
,
 bar
:"bar"
};
```
# inline Functions (6 из 7)

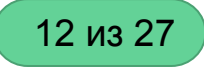

- Любые функции, которые вызываются  $\bullet$ только 1 раз. Сворачивает IIFE
- либо тело функции меньше вызова  $\bullet$ функции
- При инлайне сложных функций  $\bullet$ использует метки

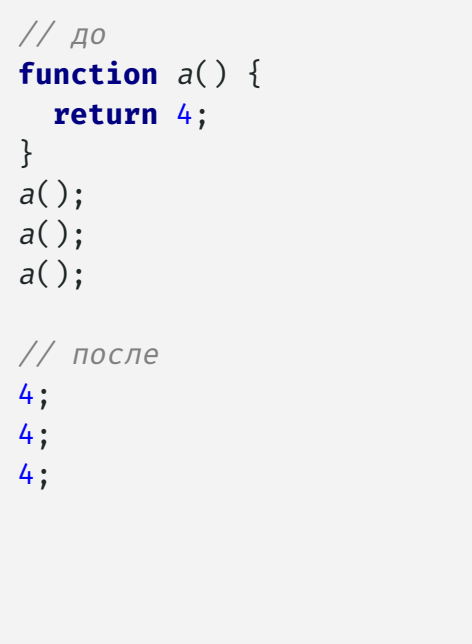

# inlineFunctions (6 из 7)

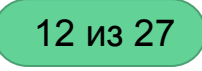

- Любые функции, которые вызываются только 1 раз. Сворачивает IIFE
- либо тело функции меньше вызова функции
- При инлайне сложных функций использует метки

```
// до
function a() {
   if (window.b)
      return 1;
   return 2;
}
var \times = a();
// после
var x;
{
   JSCompiler_inline_label_a_0: {
      if (window.b) {
         x = 1;
          break JSCompiler_inline_label_a_0;
       }
     x = 2; }
}
```
# <span id="page-71-0"></span>deadAssignmentsElimination (7 из 7)

Удаляет присваивания переменным, если в дальнейшем эти переменные не используются

```
// до
function foo() \{var a;
  a=bar();
// после
function foo() \{var a;
  bar();
```
#### flowSensitiveInlineVariables

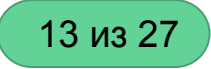

[Описание](#page-60-0)

#### removeUnusedCode

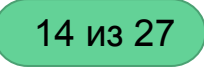

[Описание](#page-41-0)

### collapseAnonymousFunctions

Преобразует присваивание переменной анонимной функции в именованную функцию // до **var**  $f =$  **function**()  $\{ \}$ 

// после **function** f() {} 15 из 27

#### extractPrototypeMemberDeclarations

Выносит алиас на прототип в отдельную переменную при наличии нескольких методов класса

#### // до **function** B() {}  $B.\text{prototype.foo} = \text{function}() \{\}$ <sup>B</sup>.**prototype**.bar = **function**() {}

```
// после
function B() \{\}x = B.prototype;
x.foo = function() {}
x \cdot bar = function() \{ \}
```
16 из 27

### ambiguateProperties

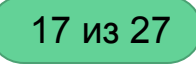

Переименовывает свойства/методы различных классов в одинаковые имена. Использует информацию о типах, чтобы не допустить коллизий

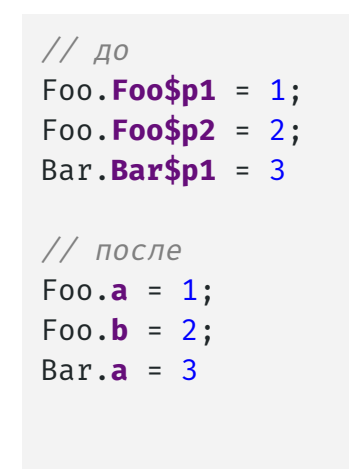

#### renameProperties

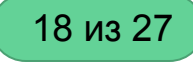

Переименовывает свойства/методы, к которым обращаются через точку и упоминания отсутствуют в extern-ах. Не использует информацию о типах

#### // до

```
Bar.prototype.getA = function(){};
Bar.prototype.getB = function(){};
bar.getA();
```
#### // после

```
Bar.prototype.a = funcation() };
Bar.prototype.b = function(\};
bar.a();
```
#### convertToDottedProperties

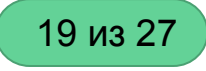

Конвертирует обращение к свойствам через скобки, на обращение через точку

// до <sup>a</sup>[**'b'**]; // после a.**b**;

#### coalesceVariableNames

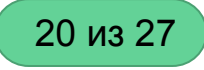

Переиспользует имя переменной, если это возможно. Уменьшает количество уникальных переменных для лучшего переименования и в конечном итоге лучших результатов gzipсжатия

// до **var**  $\times$  = 1; print ( x); **var**  $y = 2$ ; print ( y); // после **var**  $\times$  = 1; print ( x);  $x = 2;$ 

print ( x);

#### peepholeOptimizations

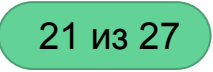

[Описание](#page-49-0)

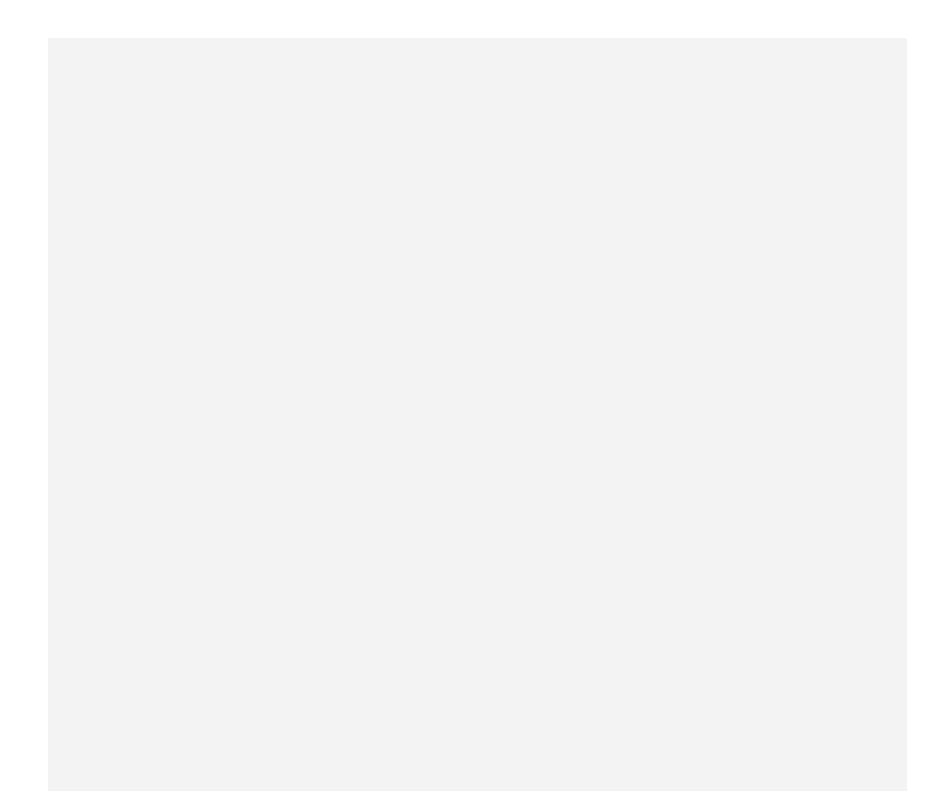

#### exploitAssign

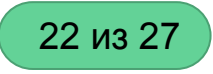

Выстраивает присваивания в цепочку

// до  $a = 1;$  $b = 1;$ // после  $a = b = 1;$ 

#### collapseVariableDeclarations

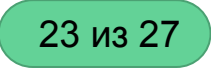

Объединяет последовательные объявления переменных в одно

// до **var** a; **var** b = 1; **var**  $c = 2$ ; // после **var** a,  $b = 1,$  $c = 2;$ 

#### denormalize

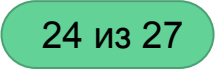

Обратные **normalize** изменения

#### renameVars

25 из 27

Переименовывает переменные для уменьшения размера кода и обфускации

```
// до
var Foo
;
var Bar, 
y
;
function 
x() {
   Bar++; }
// после
var a;
var b, c;
function 
d() {
  b++;}
```
#### renameLabels

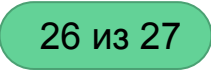

Оптимизация меток, которые остались в результате инлайна функций

- Переименовывает, если метка используется
- Иначе удаляет

#### renameLabels

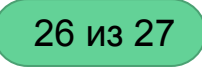

Оптимизация меток, которые остались в результате инлайна функций

- Переименовывает, если метка используется
- Иначе удаляет

```
// до
Foo: {
  a();
 break Foo
;
}
// после a: {
  a();
 break 
a
;
}
```
#### renameLabels

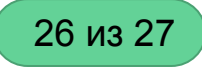

Оптимизация меток, которые остались в результате инлайна функций

- Переименовывает, если метка используется
- Иначе удаляет

// до **Foo**: { a(); } // после a();

### latePeepholeOptimizations

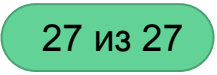

Работает аналогично [peepholeOptimizations](#page-49-0), но приоритет на минимизацию кода.

# Пошаговый разбор компиляции

#### earlyInlineVariables

```
(function() {
   function getServerConfig() {
      return SERVER_CONFIG;
 }
   var SERVER_CONFIG = {url:"http://example.com", 
port:8080};
  var Ur1Generator =function() \{\}; UrlGenerator.prototype.getFullUrl = 
function(serverConfig) {
      var $jscomp$destructuring$var0 = serverConfig;
      var url = $jscomp$destructuring$var0.url;
      var port = $jscomp$destructuring$var0.port;
      return url + ":" + port;
  };
   var u = new UrlGenerator;
  var fullUrl = u.getFullUrl(getServerConfig());
   console.log(fullUrl);
\})();
```

```
(function() {
  var SERVER_CONFIG = {url:"http://example.com", 
port:8080};
   var UrlGenerator = function() {
   };
   UrlGenerator.prototype.getFullUrl = 
function(serverConfig) {
      var $jscomp$destructuring$var0 = serverConfig;
      return $jscomp$destructuring$var0.url + ":" +
$jscomp$destructuring$var0.port;
   };
   var fullUrl = (new
UrlGenerator).getFullUrl(function getServerConfig()
{
      return SERVER_CONFIG;
  \}() ):
   console.log(fullUrl);
\})();
```
#### removeUnusedCode

```
(function() {
   var SERVER_CONFIG = {url:"http://example.com", 
port:8080};
   var UrlGenerator = function() {
   };
   UrlGenerator.prototype.getFullUrl = 
function(serverConfig) {
      var $jscomp$destructuring$var0 = serverConfig;
      return $jscomp$destructuring$var0.url + ":" + 
$jscomp$destructuring$var0.port;
   };
   var fullUrl = (new 
UrlGenerator).getFullUrl(function getServerConfig() 
{
      return SERVER_CONFIG;
  \}() ) ;
   console.log(fullUrl);
\})();
```

```
(function() {
   var SERVER_CONFIG = {url:"http://example.com", 
port:8080};
   var UrlGenerator = function() {
   };
   UrlGenerator.prototype.getFullUrl = 
function(serverConfig) {
      var $jscomp$destructuring$var0 = serverConfig;
      return $jscomp$destructuring$var0.url + ":" + 
$jscomp$destructuring$var0.port;
   };
   var fullUrl = (new 
UrlGenerator).getFullUrl(function() {
      return SERVER_CONFIG;
  \}() ) ;
   console.log(fullUrl);
\})();
```
#### inlineVariables

```
(function() {
  var SERVER_CONFIG = {url:"http://example.com", 
port:8080};
  var UrlGenerator = function() {
  };
   UrlGenerator.prototype.getFullUrl = 
function(serverConfig) {
      var $jscomp$destructuring$var0 = serverConfig;
      return $jscomp$destructuring$var0.url + ":" +
$jscomp$destructuring$var0.port;
  };
  var fullUrl = (new 
UrlGenerator).getFullUrl(function() {
      return SERVER_CONFIG;
 \}() ) ;
  console.log(fullUrl);
\})();
```

```
(function() {
   var SERVER_CONFIG = {url:"http://example.com", 
port:8080};
   var UrlGenerator = function() {
   };
   UrlGenerator.prototype.getFullUrl = 
function(serverConfig) {
      return serverConfig.url + ":" +
serverConfig.port;
   };
   console.log((new 
UrlGenerator).getFullUrl(function() {
      return SERVER_CONFIG;
 \}());
{}_{\{} \})( );
```
#### inlineFunctions

```
(function() {
  var SERVER_CONFIG = {url:"http://example.com", 
port:8080};
  var UrlGenerator = function() {
  };
   UrlGenerator.prototype.getFullUrl = 
function(serverConfig) {
      return serverConfig.url + ":" + 
serverConfig.port;
  };
   console.log((new 
UrlGenerator).getFullUrl(function() {
      return SERVER_CONFIG;
\{())\};\})();
```

```
(function() {
  var SERVER_CONFIG = {url:"http://example.com", 
port:8080};
   var UrlGenerator = function() {
   };
   UrlGenerator.prototype.getFullUrl = 
function(serverConfig) {
      return serverConfig.url + ":" + 
serverConfig.port;
  };
   console.log((new 
UrlGenerator).getFullUrl(SERVER_CONFIG));
\})();
```
#### inlineVariables

```
(function() {
   var SERVER_CONFIG = {url:"http://example.com",
port:8080};
   var UrlGenerator = function() {
  };
   UrlGenerator.prototype.getFullUrl = 
function(serverConfig) {
      return serverConfig.url + ":" + 
serverConfig.port;
  };
   console.log((new 
UrlGenerator).getFullUrl(SERVER_CONFIG));
\})();
```

```
(function() {
  var UrlGenerator = function() {
   };
   UrlGenerator.prototype.getFullUrl = 
function(serverConfig) {
      return serverConfig.url + ":" + 
serverConfig.port;
  };
   console.log((new 
UrlGenerator).getFullUrl({url:"http://example.com",
port:8080}));
\})();
```
### optimizeCalls

```
(function() {
  var UrlGenerator = function() {
  };
   UrlGenerator.prototype.getFullUrl = 
function(serverConfig) {
      return serverConfig.url + ":" + 
serverConfig.port;
  };
   console.log((new 
UrlGenerator).getFullUrl({url:"http://example.com",
port:8080}));
\})();
```

```
(function() {
   var UrlGenerator = function() {
   };
   UrlGenerator.prototype.getFullUrl = function() {
      var serverConfig = {url:"http://example.com",
port:8080};
      return serverConfig.url + ":" + 
serverConfig.port;
  };
   console.log((new UrlGenerator).getFullUrl());
\})();
```
#### collapseObjectLiterals

```
(function() {
  var UrlGenerator = function() {
  };
  UrlGenerator.prototype.getFullUrl = function() {
     var serverConfig = {url:"http://example.com",
port:8080};
      return serverConfig.url + ":" +
serverConfig.port;
  };
   console.log((new UrlGenerator).getFullUrl());
\})();
```

```
(function() {
  var UrlGenerator = function() {
  };
  UrlGenerator.prototype.getFullUrl = function() {
     var JSCompiler object inline url 0 =
"http://example.com";
     var JSCompiler object inline port 1 = 8080;
      return JSCompiler_object_inline_url_0 + ":" +
JSCompiler object inline port 1;
  };
  console.log((new UrlGenerator).getFullUrl());
\})();
```
#### inlineVariables

```
(function() {
  var UrlGenerator = function() {
  };
   UrlGenerator.prototype.getFullUrl = function() {
    var JSCompiler object inline url 0 =
"http://example.com";
    var JSCompiler object inline port 1 = 8080;
      return JSCompiler_object_inline_url_0 + ":" +
JSCompiler_object_inline_port_1;
  };
   console.log((new UrlGenerator).getFullUrl());
\})();
```

```
(function() {
  var UrlGenerator = function() {
  };
  UrlGenerator.prototype.getFullUrl = function() {
      return "http://example.com" + ":" + 8080;
  };
  console.log((new UrlGenerator).getFullUrl());
\})();
```
#### peepholeOptimizations

```
(function() {
   var UrlGenerator = function() {
  };
   UrlGenerator.prototype.getFullUrl = function() {
      return "http://example.com" + ":" + 8080;
  };
   console.log((new UrlGenerator).getFullUrl());
\})();
```

```
(function() {
  var UrlGenerator = function() {
  };
  UrlGenerator.prototype.getFullUrl = function() {
      return "http://example.com:8080";
  };
  console.log((new UrlGenerator).getFullUrl());
\})();
```
#### inlineSimpleMethods

```
(function() {
   var UrlGenerator = function() {
  };
   UrlGenerator.prototype.getFullUrl = function() {
      return "http://example.com:8080";
  };
   console.log((new UrlGenerator).getFullUrl());
\})();
```

```
(function() {
  var UrlGenerator = function() {
  };
  UrlGenerator.prototype.getFullUrl = function() {
      return "http://example.com:8080";
  };
  console.log("http://example.com:8080");
\})();
```
#### removeUnusedCode

```
(function() {
  var UrlGenerator = function() {
  };
   UrlGenerator.prototype.getFullUrl = function() {
      return "http://example.com:8080";
  };
   console.log("http://example.com:8080");
\})();
```

```
(function() {
   console.log("http://example.com:8080");
\})();
```
#### inlineFunctions

```
(function() {
   console.log("http://example.com:8080");
})();
```
{ **console**.log(**"http://example.com:8080"**); }

#### peepholeOptimizations

**console**.log(**"http://example.com:8080"**);

{

}

**console**.log(**"http://example.com:8080"**);

## Советы по использованию

## TypeScript как анализатор JS-кода

- Проверка кода в режиме реального времени
- Систему типов, доступную через JS-doc, можно расширить тайпингами

```
/**
  * @param {{
  * a: number,
  * b: string,
  * }} data
  */
function foo(data) {
   console.log(data.hello)
}
foo(123456789)
```
### TypeScript как анализатор JS-кода

- Проверка кода в режиме реального времени
- Систему типов, доступную через JS-doc, можно расширить тайпингами

```
// typings
interface Foo {
   (id: string): void
   (a1: number, a1: number): void
}
```

```
// externs
/** @typedef {Function} */
let Foo
```

```
// source
/**
* @param {Foo} callback
*/
function foo(callback) {
   callback(1, 2)
   callback('1')
   callback(1)
   callback('1', 2)
}
```
### JS Conformance Framework

Автоматическая проверка кода на соответствие определенным требованиям, таким как запрет доступа к определенному свойству или вызовы определенной функции.

[Описание на Closure Compiler Wiki](https://github.com/google/closure-compiler/wiki/JS-Conformance-Framework)

[Пример конфига](https://github.com/google/closure-compiler/blob/master/src/com/google/javascript/jscomp/example_conformance_proto.textproto)

#### requirement**:** {

 type**:** BANNED\_PROPERTY\_WRITE value**:** 'Location.prototype.href' error\_message**:** 'Assignment to Location.prototype.href ' 'is not allowed. Use ' 'goog.dom.safe.setLocationHref instead.' whitelist**:** 'javascript/closure/dom/safe.js' }

## JS Conformance Framework

- 1. BanNullDeref проверка на null при вызове метода у объекта
- 2. Блокирование функционала, использование которого считается плохой практикой
- 3. Разделение evironment-ов

```
/**
* @param {Array<{name: string}>} users
* @param {number} index
*/
function getName(users, index) {
  return users[index].name
}
```

```
// output
input0:6: WARNING - Violation: BanNullDeref
  return users[index].name
        \Lambda
```
# JS Conformance Framework

- 1. BanNullDeref проверка на null при вызове метода у объекта
- 2. Блокирование функционала, использование которого считается плохой практикой
- 3. Разделение evironment-ов

```
if (window.orientation == 90) {
   console.log('isLandscape');
}
```

```
// output
input0:1: WARNING - Violation: use isLandscape 
from environment module instead.
if (window.orientation == 90) {
     ^^^^^^^^^^^^^^^^^^
```
# JS Conformance Framework

- 1. BanNullDeref проверка на null при вызове метода у объекта
- 2. Блокирование функционала, использование которого считается плохой практикой
- 3. Разделение evironment-ов

```
/**
* @param {Element} element
*/
function markAsVisited(element) {
   element.classList.add('visited');
}
```
#### // output

```
input0:5: WARNING - Violation: classList is not 
supported by IE. Use classlist module instead.
   element.classList.add('visited');
  ^^^^^^^^^^^^^^^^^^^^^^^^
```
#### Объявление внешнего API (экспорт)

**class** Foo {  $bar()$  {} } **const** f = **new** Foo; **console**.log(f.bar()); **window**[**'Foo'**] = Foo;

Foo.**prototype**[**'bar'**] = Foo.**prototype**.bar;

```
var a = function() \{\};
a.prototype.a =function() \{\};
var b = new a;
console.log(b.a());
```

```
window.Foo = a;
a.prototype.bar = a.prototype.a;
```
#### Объявление внешнего API (externs)

```
/* ============= ext{eps} ============== */
/** @interface */
class FooApi {
  bar() {}
}
/* =========== source code ============ */
/** @implements {FooApi} */
class Foo {
  bar() {}
}
const f = new Foo;
console.log(f.bar());
window['Foo'] = Foo;
```

```
var a = function() \{\};
a.prototype.bar = function() {};
var b = new a;
console.log(b.bar());
```

```
window.Foo = a;
```
#### Различия при использовании extern и экспорта

```
/* ============= ext{errors} ============== */
var a = function() \{\};
a.prototype.longMethodName = function() {}
var b = new a;
console.log(b.longMethodName());
console.log(b.longMethodName());
console.log(b.longMethodName());
```
**window**.Foo = a;

```
/* ============== exports ============== */
var a = function() \{\};
a.prototype.a =function() \{\};
var b = new a;
 console.log(b.a());
 console.log(b.a());
console.log(b.a());
```

```
window.Foo = a;
a.prototype.longMethodName = 
a.prototype.a;
```
# Обработка данных с сервера (экспорт)

```
/**
* @typedef {{
* id: string,
* name: string,
* }}
*/
let UserData;
```

```
/**
* @param {UserData} data
*/
function process(data) {
  const id = data['id'];
  const name = data['name'];
  // ...
}
```

```
function b(a) {
   var c = a.id;
  var d = a.name;
}
```
#### Обработка данных с сервера (externs)

```
/* ============= externs ============== */
/**
* @typedef {{
* id: string,
* name: string,
* }}
*/
let UserData;
/* =========== source code ============ */
/**
* @param {UserData} data
*/
function process(data) {
  const {id, name} = data;
  // ...
}
```

```
function b(a) {
   var c = a.id;
   var d = a.name;
}
```
#### Обработка данных с сервера (недостатки externs)

```
/* ============= ext{ens} ============== */
/**
* @typedef {{
* id: string,
* name: string,
* }}
*/
let UserData;
/* =========== source code ============ */
class Foo {
  name() {}
}
```

```
class e {
  name() {}
}
```
#### Обработка данных с сервера (комбинированный)

```
/* ============= ext{ens} ============== */
/**
* @dict
*/
class UserData {}
/* =========== source code ============ */
/**
* @param {UserData} data
*/
function process(data) {
  const id = data['id'];
  const name = data.name; // warning
  // ...
}
```

```
function b(a) {
   var c = a.id;
   var d = a.a;
}
```
# Интеграция в живой проект

# Перевод проекта на Closure Compiler

- Весь сторонний код вынести за пределы вашего бандла
- Описать API используемых библиотек и внешнее API вашего приложения
- Использовать обращение к свойствам объекта только через точку

#### Поддержка node\_modules

--module\_resolution=NODE --process\_common\_js\_modules

--env CUSTOM

```
--js node_modules/**/package.json
--js node_modules/**/**.js
```
# GCC плагин для Webpack

- Минимизация: замена для UglifyJS
- Транспиляция: замена для babel

#### Размеры бандлов

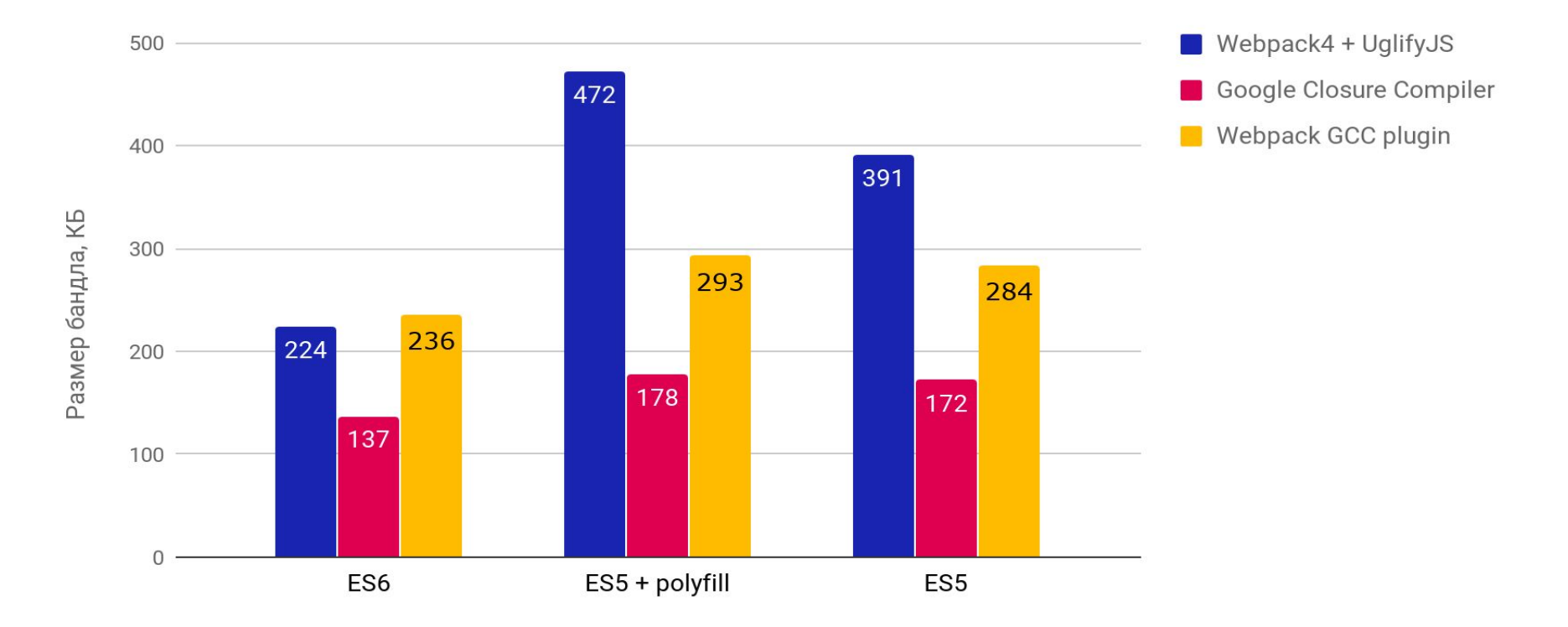

# Использование с Webpack

- 1. Отключить минимизацию в конфиге
- 2. Собрать в продакшн режиме
- 3. Получившийся бандл оптимизировать с помощью Closure Compiler

# Использование с Webpack (проблемы)

- Webpack может переименовать классы, как следствие получаем некорректные описания типов
- Лоадеры/плагины могут генерировать некорректный для Closure Compiler код

```
// CONCATENATED MODULE: ./src/foo.js
class foo_Foo {
  bar() {}
}
// CONCATENATED MODULE: ./src/index.js
/**
* @param {Foo} foo
*/
function hello(foo) {
   console.log(foo)
}
```
# Использование с Webpack (проблемы)

- Webpack может переименовать классы, как следствие получаем некорректные описания типов
- Лоадеры/плагины могут генерировать некорректный для Closure Compiler код

```
let html = `<h2 
class="${_style_css__WEBPACK_IMPORTED_MODULE_0
___default.a.my_css_selector}">I should be 
displayed in blue.</h2>`;
```
// removed by extract-text-webpack-plugin module.**exports** = {**"my\_css\_selector"**:**"app\_\_my\_css\_selector\_\_3ZGpn"**};

# Tsickle — TypeScript to Closure Translator

Инструмент для конвертации TypeScript кода в JS, адаптированный под Closure Compiler.

- Создан Google для Angular проектов
- Генерирует JSDoc-и с типами
- Конвертирует систему модулей во внутренний формат Closure Compiler-a
- Генерирует externs. is из тайпингов и интерфейсов, объявленных через declare

- 1. Создать shim файлы для библиотек из node\_modules
- 2. Избавиться от циклических ссылок в модулях
- 3. В кодовой базе все интерфейсы внешнего API объявить через declare
- 4. Прописать экспорты для точки входа

**goog**.module(**'signals'**); **exports** = **window**.signals;

- 1. Создать shim файлы для библиотек из node\_modules
- 2. Избавиться от циклических ссылок в модулях
- 3. В кодовой базе все интерфейсы внешнего API объявить через declare
- 4. Прописать экспорты для точки входа

- 1. Создать shim файлы для библиотек из node\_modules
- 2. Избавиться от циклических ссылок в модулях
- 3. В кодовой базе все интерфейсы внешнего API объявить через declare
- 4. Прописать экспорты для точки входа

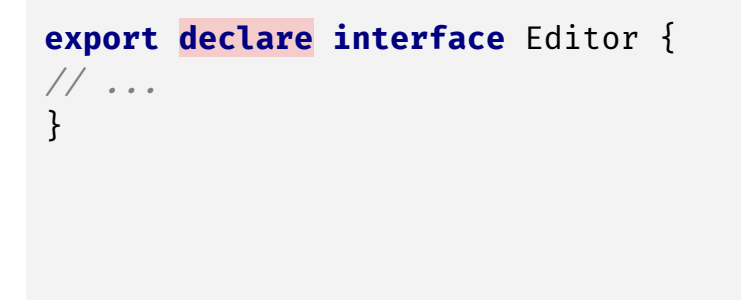

- 1. Создать shim файлы для библиотек из node\_modules
- 2. Избавиться от циклических ссылок в модулях
- 3. В кодовой базе все интерфейсы внешнего API объявить через declare
- 4. Прописать экспорты для точки входа

```
goog.module('start')
var entry = goog.require('entry');
```
// ...

}

```
window['eqeditor'] = {
   'createEditor': entry.createEditor,
   'createEmptyModel': entry.createEmptyModel,
```
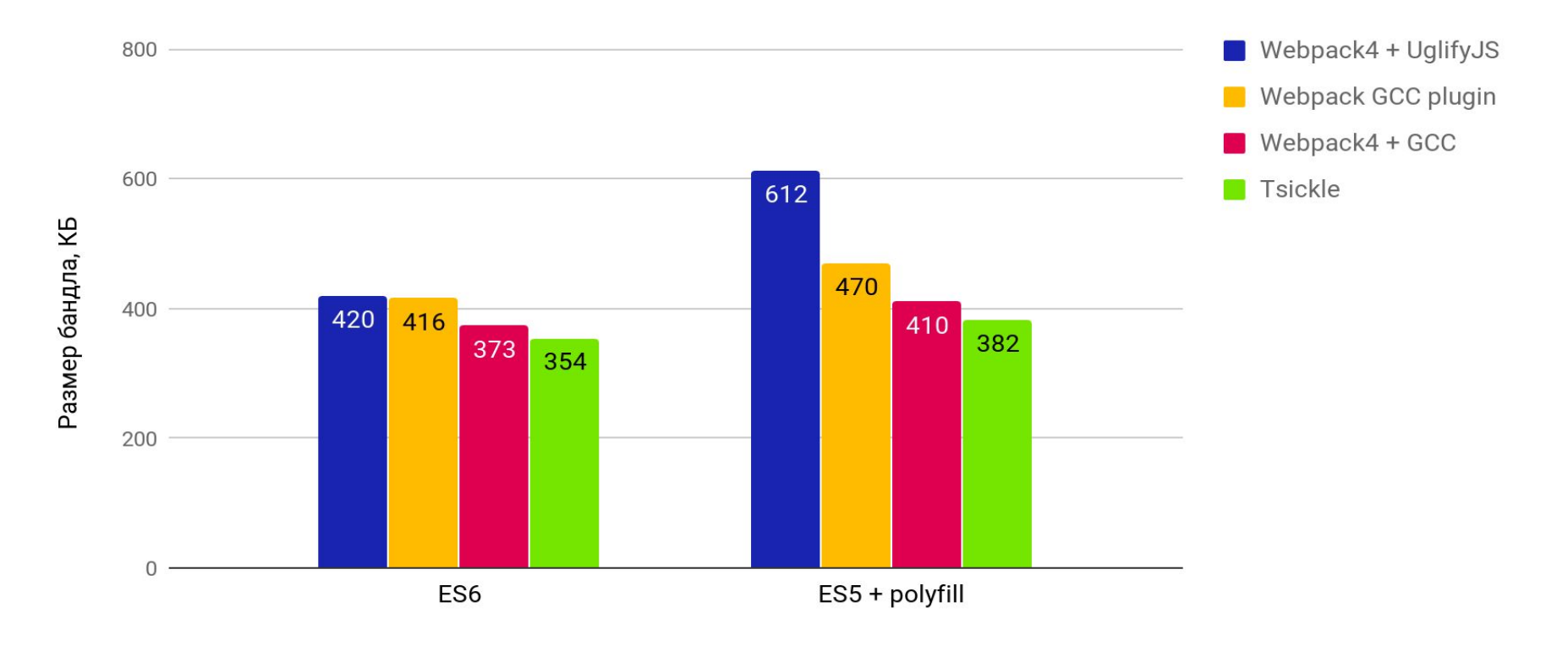

### Пример использования Tsickle

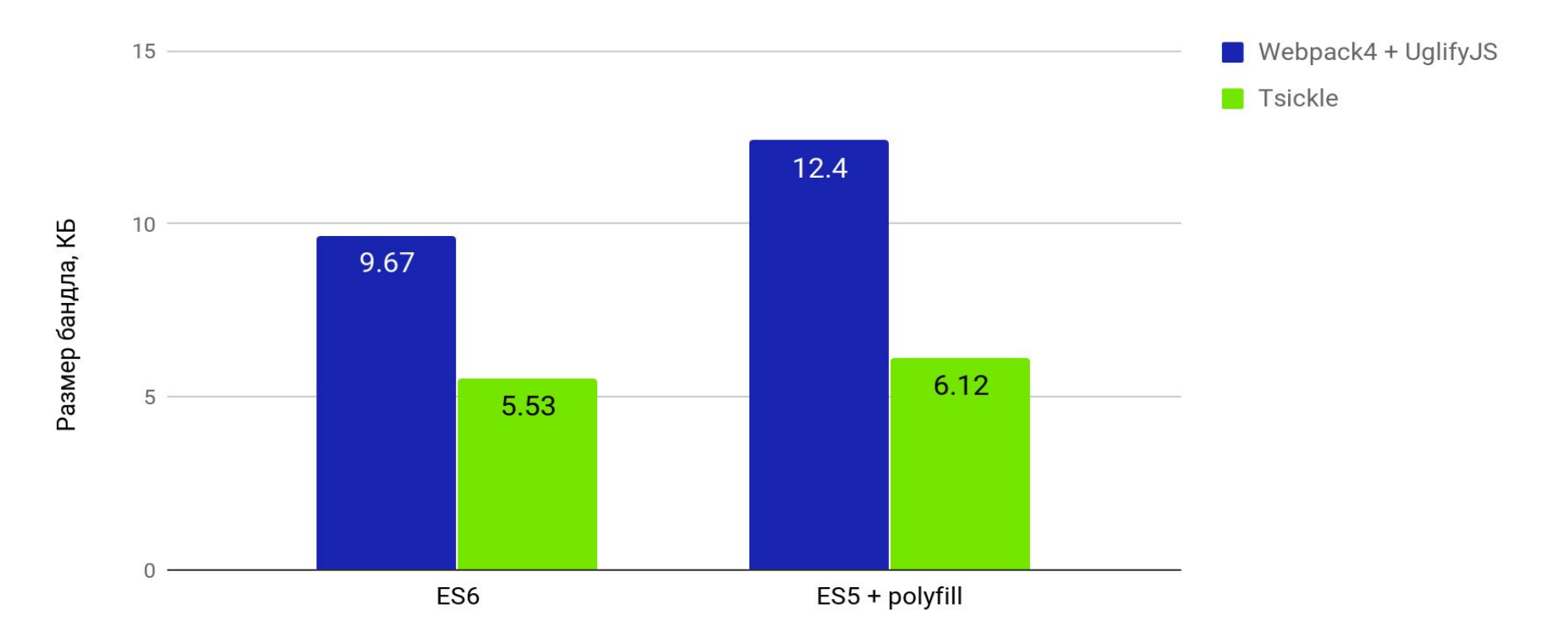

# Выводы

- 1. Размер бандла имеет значение, присмотритесь к Google Closure Compiler
- 2. Если у вас Webpack проект с компиляцией в ES5, воспользуйтесь GCC плагином
- 3. При старте нового проекта, рассмотрите вариант связки TS и GCC

#### Контакты и ссылки

- Ильяс Кабиров:
	- [ilyas.kabirov@gmail.com](mailto:ilyas.kabirov@gmail.com),
	- <http://github.com/ikabirov>,
	- [http://twitter.com/i\\_kabirov](http://twitter.com/i_kabirov)
- Closure Compiler:<http://github.com/google/closure-compiler>
- Плагин для Webpack:

<https://github.com/webpack-contrib/closure-webpack-plugin>

- Tsickle:<https://github.com/angular/tsickle>
- Пример использования Tsickle: <https://github.com/ikabirov/snake>

# Спасибо за внимание!